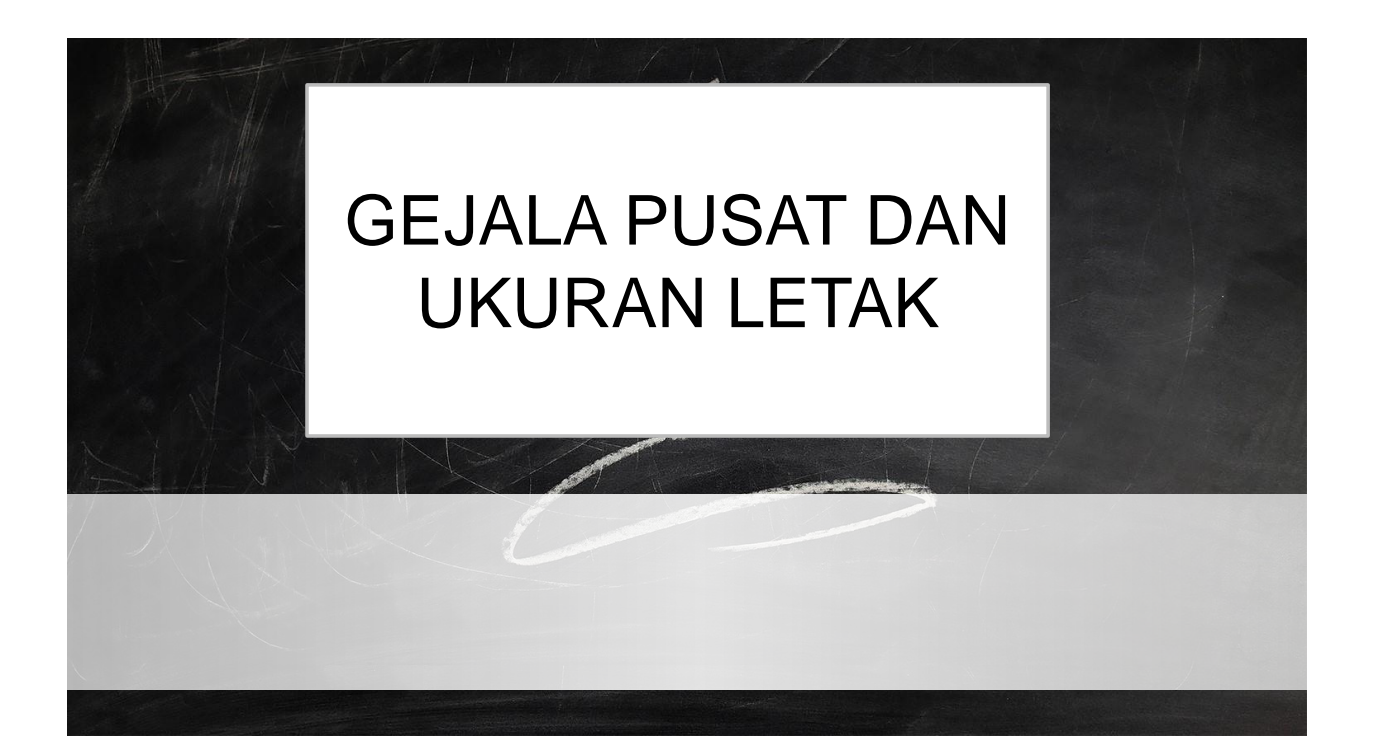

# GEJALA PUSAT

Ukuran gejala pusat adalah suatu ukuran yang digunakan untuk mengetahui kumpulan data mengenai sampel atau populasi yang disajikan dalam tabel dan diagram, yang dapat mewakili sampel atau populasi

Gejala pusat sebagai nilai rata-rata yang mempunyai kecenderungan memusat, sehingga sering disebut ukuran kecenderungan memusat (measures of central tendency).

Gejala pusat pada hakekatnya menganggap rata-rata (average) dapat merupakan nilai yang cukup representatif bagi penggambaran nilai-nilai yang terdapat dalam data yang bersangkutan.

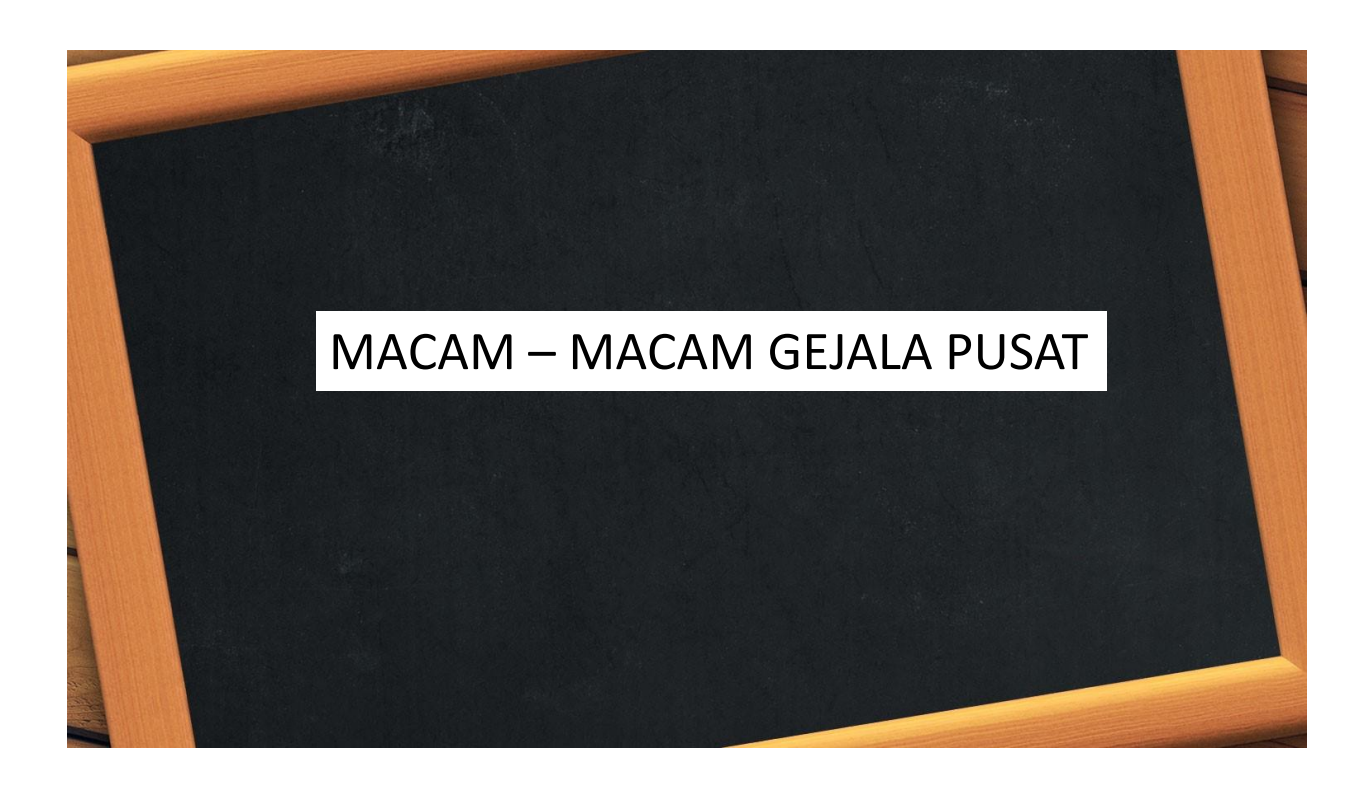

### 1. Data tunggal

Misal  $X_1, X_2, X_3, ..., X_n$  adalah hasil pengamatan dari sampel, maka rata-rata hitung dari kumpulan data tersebut adalah :

$$
\overline{X} = \frac{X_1 + X_2 + X_3 + \dots + X_n}{n} = \frac{\sum_{i=1}^{n} X_i}{n}
$$

Contoh:

Perhatikan 10 data berikut: 8, 3, 2, 4, 6, 8, 7, 3, 4, 9. Tentukan rata-rata hitung dari data berikut:

$$
\bar{x} = \frac{8+3+2+4+6+8+7+3+4+9}{10} = \frac{54}{10} = 5,4
$$

#### 2. Data berbobot

Misal suatu data di mana masing-masing data memiliki bobot tertentu, nilai  $X_1$  dengan bobot  $B_1$ , nilai  $X_2$  dengan bobot  $B_2$ , nilai  $X_3$  dengan bobot  $B_3$ , ..., dan nilai  $X_n$  dengan bobot  $B_n$ , maka nilai rata-rata hitungnya adalah:

$$
\overline{X} = \frac{B_1 X_1 + B_2 X_2 + B_3 X_3 + \dots + B_n X_n}{B_1 + B_2 + B_3 + \dots + B_n} = \frac{\sum_{i=1}^{n} B_i X_i}{\sum_{i=1}^{n} B_i}
$$

#### Contoh:

nilai tersebut dimisalkan  $X_1$ = nilai UAS dengan bobot  $b_1$ ,  $X_2$ = nilai UTS dengan bobot Misalkan pada akhir semester untuk mata kuliah Statistika dan Probabilitas diketahui bahwa Sarah mempunyai nilai terstruktur dengan rincian Ujian Akhir Semester (UAS) adalah 82.5, Ujian Tengah Semester (UTS) adalah 70, nilai tugas (T) adalah 85 dan nilai absensi 100. Ditentukan oleh Universitas bahwa bobot untuk UAS adalah 40%, bobot UTS 30%, bobot T 20% dan bobot Absensi 10%. Berdasarkan bobot masing-masing  $b_2$ ,  $X_3$ = nilai T dengan bobot  $b_3$ ,  $X_4$ = nilai absensi dengan bobot  $b_4$ , maka nilai akhir semester Sarah untuk mata kuliah Statistika dan Probabilitas adalah:

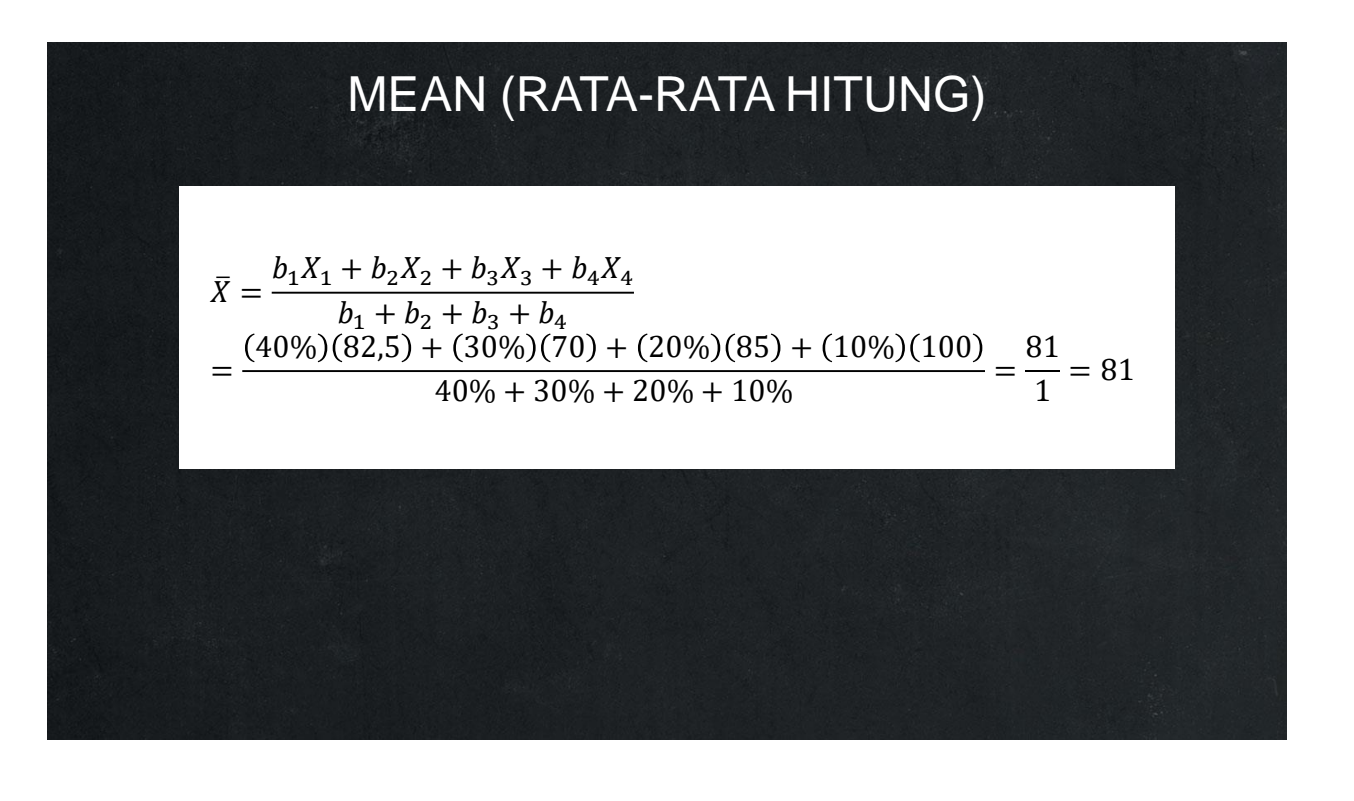

### 3. Data yang berulang

Misal suatu data di mana masing-masing data memiliki pengulangan dengan frekuensi tertentu, nilai  $X_1$  dengan mengulang sebanyak  $f_1$ , nilai  $X_2$  dengan bobot  $f_2$ , nilai  $X_3$  d engan bobot  $f_3$ , ..., dan nilai  $X_n$  dengan bobot  $f_n$ , maka nilai rata-rata hitungnya ad alah: *n*

*i* 1

$$
\overline{X} = \frac{f_1 X_1 + f_2 X_2 + f_3 X_3 + \dots + f_n X_n}{f_1 + f_2 + f_3 + \dots + f_n} = \frac{\sum_{i=1}^{n} f_i X_i}{\sum_{i=1}^{n} f_i}
$$

Contoh:

Berikut adalah hasil ujian 40 mahasiswa:

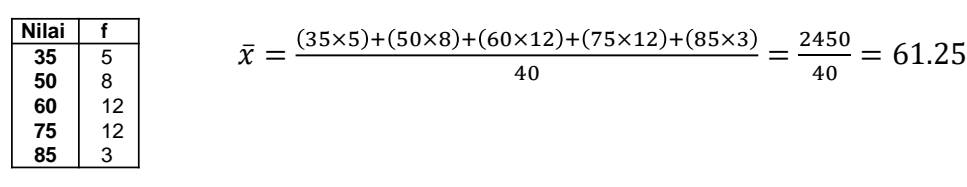

## MEAN (RATA-RATA HITUNG)

4. Data berkelompok

Jika data sudah tersedia dalam bentuk distribusi frekuensi maka rata-rata hitung untuk data tersebut dapat dihitung dengan formula:

$$
\overline{X} = \frac{\sum_{i=1}^{n} f_i X_i}{\sum_{i=1}^{n} f_i}
$$

Dengan : *i f*

= frekuensi kelas ke-i *Xi*

= nilai tengah kelas ke-i

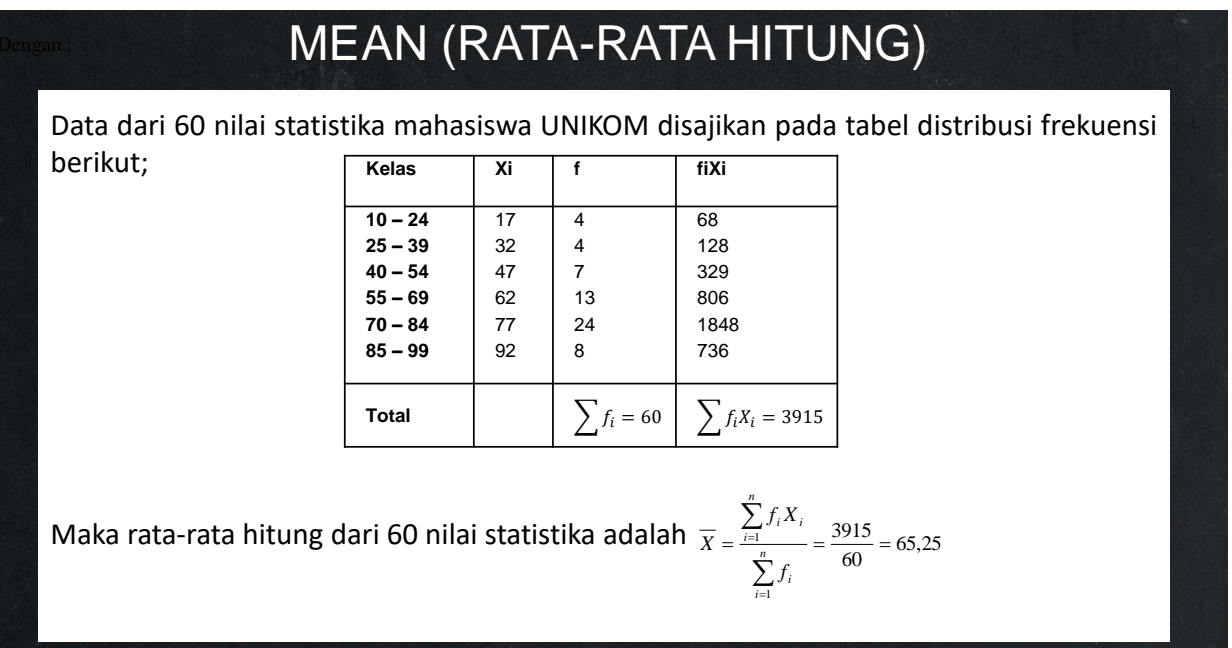

Atau jika diketahui panjang kelas dalam satu tabel distribusi frekuensi sama dapat menggunakan:

$$
\overline{X} = X_0 + p \left( \frac{\sum f_i c_i}{\sum f_i} \right)
$$

### Dengan

- $X_{0}$ = nilai tengah kelas dengan kode nol
- = panjang kelas *p*
- $f_i$  = frekuensi tiap kelas
- $c_i$  = kode kelas ke-i, pemberian kode ditentukan dengan melihat frekuensi kelas, untuk kelas yang frekuensinya paling besar diberi kode 0, kelas diatasnya diberi kode -1, -2, -3, …dst. Sedangkan kelas berikutnya diberi kode +1, +2, +3,…dst.

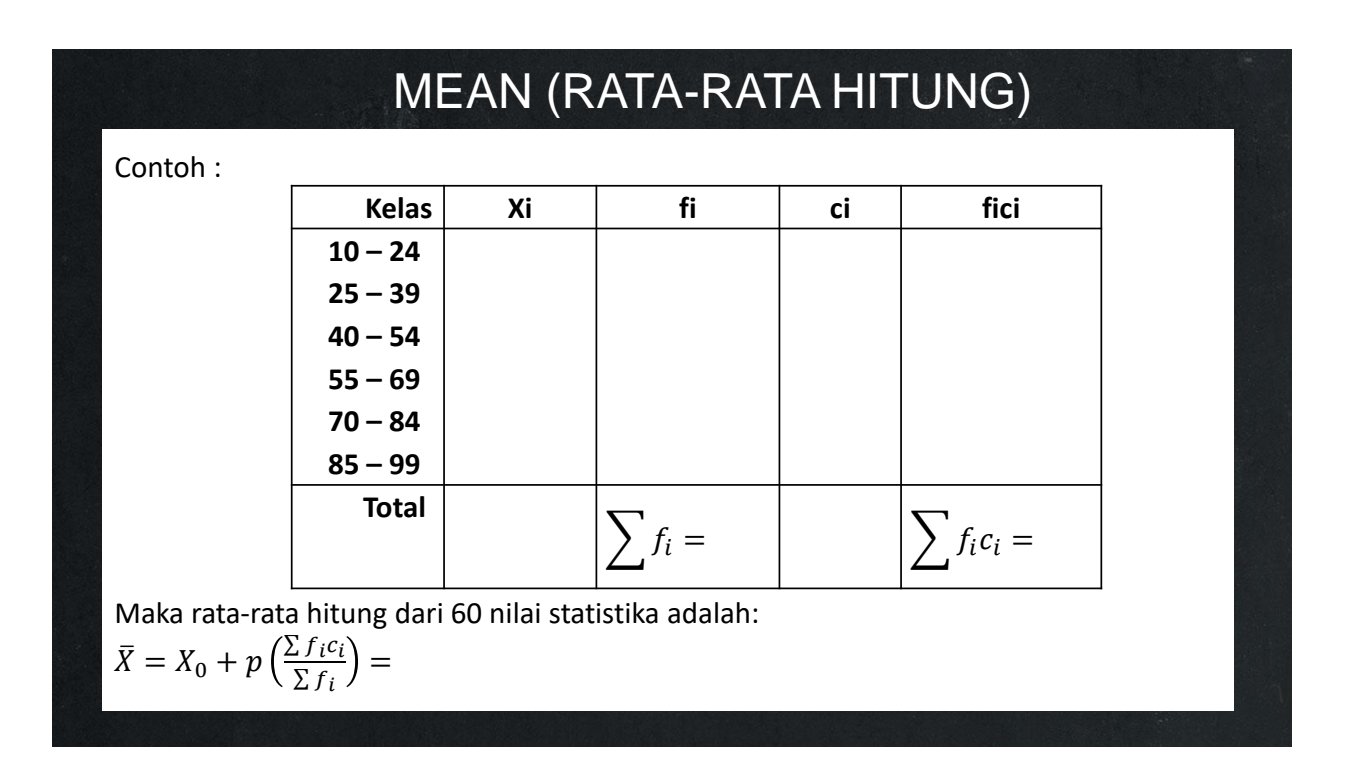

## **MODUS**

Modus adalah bilangan yang frekuensi terbesar. Dalam kehidupan nyata, penggunaan gejala pusat ini sering digunakan dibandingkan rata-rata, Seperti, Bayi itu sejak kemarin seing menangis, ukuran gejala pusat yang digunakan adalah modus, yaitu menangis. Contoh yang lainnya ayah akhir-akhir ini sering pulang terlambat, ukuran gejala pusat yang digunakan dalam kalimat ini juga adalah modus yaitu terlambat. Kelebihan menggunakan modus adalah:

- 1. Tidak peka atau tidak terpengaruh oleh nilai ekstrim
- 2. Cocok untuk data homogen maupun heterogen
- 3. Kekurangan dari penggunaan modus:
- 4. Kurang menggambarkan mean populasi
- 5. Modus bisa lebih dari satu atau bahkan tidak ada.

### **Data tunggal**

Contoh: 2, 8, 9, 11, 2, 6, 6, 7, 5, 2, 2, maka Mo = 2 Contoh: 2, 2, 2, 2, 2, 2, maka Mo = tidak ada

### **MODUS**

#### **Data kelompok**

$$
Mo = b + p\left(\frac{b_1}{b_1 + b_2}\right)
$$

Dengan

b = ujung bawah kelas Modal (f terbesar)

 $b_1$  = frekuensi kelas modal – frekuensi kelas sebelumnya

 $b_2$  = frekuensi kelas modal – frekuensi kelas sesudahnya

 $p =$  panjang kelas

Contoh: Tentukanlah Modus dari data berikut:

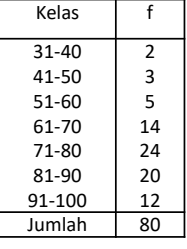

Berdasarkan tabel diperoleh:  $b = ... , p = ..., b_1 = ..., b_2 = ...$ Maka  $Mo =$ 

## **MEDIAN**

a. Data tunggal

Median adalah data tengah atau data yang membagi barisan data menjadi 2 sama banyak. Jika banyak datanya ganjil, maka median adalah data yang paling tengah setelah pengurutan (membesar atau mengecil), jika banyak datanya genap maka media n adalah rata-rata dari dua nilai tengahnya setelah pengurutan. Keuntungan dari penggunaan median:

- 1. Tidak peka atau tidak terpengaruhi oleh nilai ekstrim
- 2. Cocok untuk data heterogen

Sedangkan kerugiannya:

- 1. Tidak mempertimbangkan semua nilai
- 2. Kurang dapat menggambarkan mean populasi.

### MEDIAN

Langkah-langkah menentukan median untuk data tunggal: Urutkan data dari yang terkecil hingga terbesar. Tentukan letak median:  $Med = \frac{(n+1)}{2}$ 2 Tentukan nilai median a. jika jumlah data ganjil:  $Med = X_{(^{\text{1}}\!/_{2}(n+1)}$ b. jika jumlah data genap:  $Med = \frac{1}{2}$  $\frac{1}{2}\left[X_{\left(\frac{1}{2}n\right)}+X_{\left(\frac{1}{2}n+1\right)}\right]$ Contoh1: 5, 8, 10, 4, 10, 7, 12. Median? Jawab: Urutkan data 4, 5, 7, 8, 10, 10, 12. Karena jumlah data adalah 7 maka mediannya  $Med = X_{(1/2(7+1))} = X_4 = 8$ Contoh 2: 8, 19, 7, 12, 14, 10, 16, 7. Median? Jawab: Urutkan data 7, 7, 8, 10, 12, 14, 16, 19. Karena jumlah data adalah 8 maka mediannya  $Med = \frac{1}{2}$  $\frac{1}{2} \left[ \frac{X_{12}}{2} \right]$  $(\frac{1}{2}8)^+ X(\frac{1}{2}$  $\left[\frac{1}{2}8+1\right]$  =  $\frac{1}{2}$  $\frac{1}{2}[X_4 + X_5] = \frac{1}{2}$  $\frac{1}{2}[10 + 12] = 11$ 

### MEDIAN

$$
Med = b + p\left(\frac{\frac{n}{2} - F}{f}\right)
$$

Dengan

b = ujung bawah kelas median  $(\frac{1}{2}\Sigma f_i)$ 

p = panjang kelas

Data Kelompok

 $n = \sum f_i$ 

F = frekuensi kumulatif sebelum kelas median

f = frekuensi kelas median

Contoh :

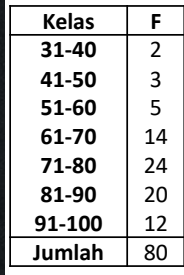

Karena n = 80, maka median terletak pada data ke 40. Maka median terletak dikelas 71-80.

Maka  $b = ...$ ;  $p = ...$ ;  $F = ...$ ;  $f = ...$ Jadi mediannya adalah  $Med =$ 

### **RATA-RATA UKUR**

Rata-rata ukur adalah rata-rata yang digunakan untuk menggambarkan keseluruhan data khususnya bila data tersebut mempunyai ciri tertentu, yaitu banyak nilai data yang satu sama lain daling berkelipatan sehingga perbandingan tiap duadata yang berurutan tetap atau hamper tetap, data tidak ada yang nol.

a. Data Tunggal

Misal  $X_1, X_2, X_3, ..., X_n$  adalah hasil pengamatan dari sampel, maka rata-rata ukur (U) dari kumpulan data tersebut adalah

$$
U = \sqrt[n]{x_i \times x_2 \times \dots \times x_n}
$$

Tetapi jika hasil pengamatan terlalu besar maka

$$
\log U = \frac{\sum_{i=1}^{n} \log x_i}{n}
$$

Contoh: Hitunglah rata-rata dari bilangan-bilangan 25, 102, 354, dan 1610! Jawab

$$
\log U = \frac{\log 25 + \log 102 + \log 354 + \log 1610}{4} = \frac{9.16}{4} = 2.29
$$

Maka  $U = 10^{2.29} = 194.98$ 

### **RATA-RATA UKUR**

Data Kelompok

$$
\log U = \frac{\sum_{i=1}^{n} (f_i \log x_i)}{\sum_{i=1}^{n} f_i}
$$

Dengan  $x_i$  adalah nilai tengah kelas ke-i  $f_i$  adalah frekuensi kelas ke -i Contoh:

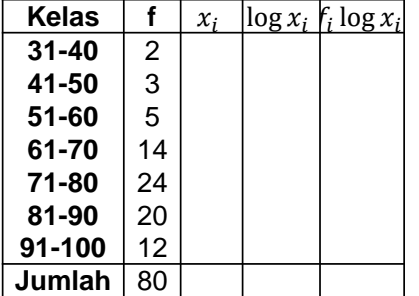

Berdasarkan tabel di atas didapat:  $\sum_{i=1}^{n} f_i = 80$  dan  $\sum_{i=1}^{n} (f_i \log x_i) =$ Maka  $\log U =$ 

### **RATA-RATA HARMONIC**

Rata-rata harmonis digunakan untuk data yang berbentuk pecahan atau decimal. 1. Data Tunggal

Misal  $X_1, X_2, X_3, ..., X_n$  adalah hasil pengamatan dari sampel, maka rata-rata harmonik (H) dari ku mpulan data tersebut adalah

$$
H = \frac{n}{\sum_{i=1}^{n} \frac{1}{x_i}}
$$

**Contoh**: Hitunglah rata-rata harmonis untuk kumpulan data:  $\frac{1}{2}$ ,  $\frac{3}{2}$  $\frac{3}{2}$ ,  $\frac{3}{5}$  $\frac{3}{5}$ ,  $\frac{2}{5}$  $\frac{1}{5}$ Jawab:

$$
H = \frac{4}{2 + \frac{2}{3} + \frac{5}{3} + \frac{5}{2}} = 0.59
$$

2. Data Kelompok

$$
H = \frac{\sum_{i=1}^{n} f_i}{\sum_{i=1}^{n} \left(\frac{f_i}{x_i}\right)}
$$

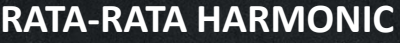

Contoh:

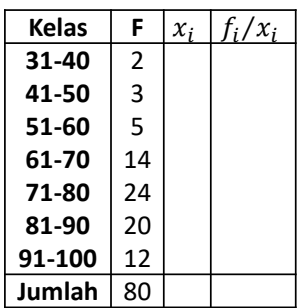

Berdasarkan tabel diperoleh :  $\sum_{i=1}^{7} f_i = 80$  dan  $\sum_{i=1}^{7} \frac{f_i}{x_i}$  $\frac{Jt}{x_i} = \cdots$ , Maka  $H =$ 

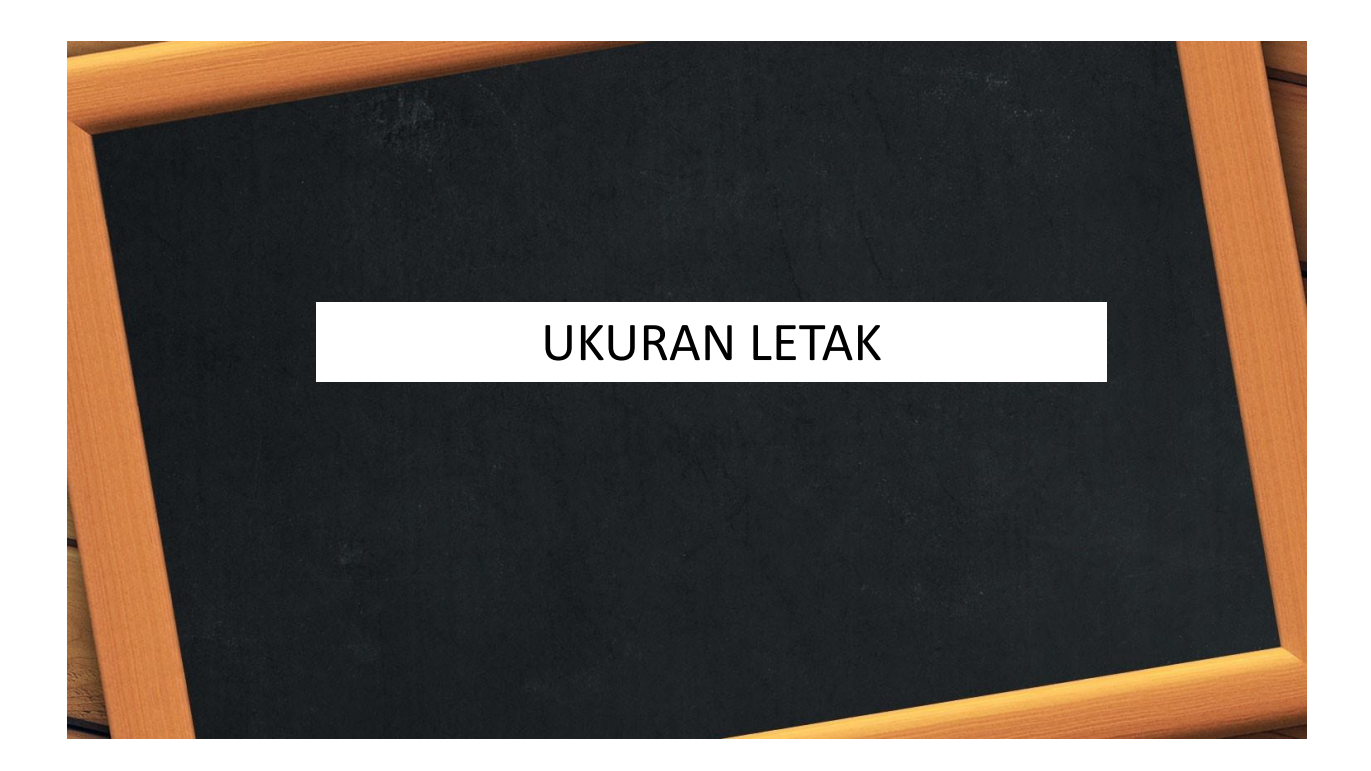

## **KUARTIL**

Kuartil adalah bilangan-bilangan yang membagi barisan data terurut menjadi 4 bagian sama banyak.

1. Data Tunggal

Langkah-langkah menentukan kuartil untuk data tunggal:

a. Urutkan data dari data yang terkecil hingga terbesar.

b. Tentukan letak kuartil : 
$$
LK_i = \frac{i(n+1)}{4} = a, b
$$
   
  $i = 1, 2, 3$ 

c. Tentukan nilai kuartil:  $K_i = X_{(a)} + 0$ ,  $b[X_{(a+1)} - X_{(a)}]$ 

### **KUARTIL**

Contoh:

Misalkan pada sebuah sampel didapat data: 78, 82, 66, 57, 97, 64, 56, 92, 94, 86, 52, 60, 70. Tent ukan: a)  $K_1$  dan b) $K_3$ 

Jawab:

Urutkan data : 52, 56, 57, 60, 64, 66, 70, 75, 82, 86, 92, 94, 97

$$
LK_1 = \frac{1(13 + 1)}{4} = 3.5
$$
  
\n
$$
K_1 = X_{(3)} + 0.5[X_{(4)} - X_{(3)}] = 57 + 0.5(60 - 57) = 58,5
$$
  
\n
$$
LK_3 = \frac{3(13 + 1)}{4} = 10,5
$$
  
\n
$$
K_3 = X_{(10)} + 0.5[X_{(11)} - X_{(10)}] = 86 + 0.5(92 - 86) = 89
$$

## **KUARTIL**

2. Data Kelompok Langkah menentukan kuartil dalam data kelompok:

a. Tentukan letak kuartil: Tentukan besar nilai kuartil :

$$
K_i = b + p\left(\frac{i \cdot n}{4} - F\right)
$$

Dengan

b = ujung bawah kelas kuartil

p = panjang kelas

$$
n = \sum f_i
$$

F = frekuensi kumulatif sebelum kelas kuartil

f = frekuensi kelas kuartil

i = kuartil ke –i

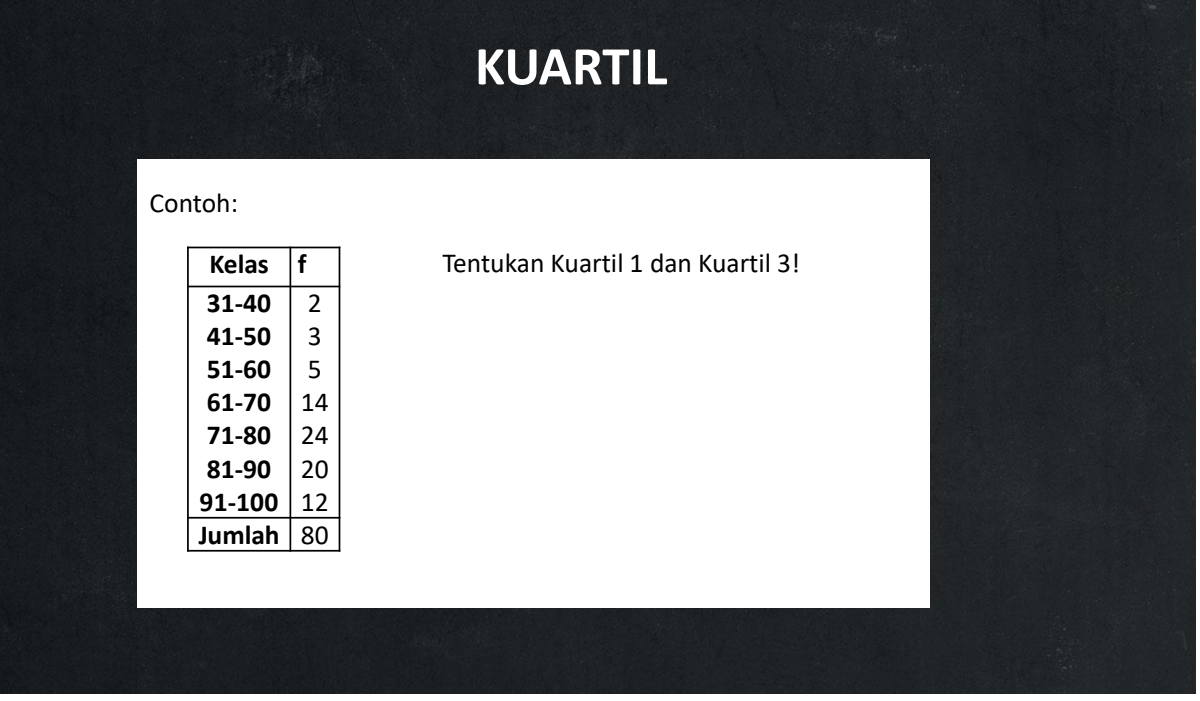